**「我们的人呢?」「我们的人呢?」「我们的人呢?」「我们的人呢?」「我们的人呢?」「我们的人呢?」「我们的人呢?」「我们的人呢?」「我们的人呢?」「我们的人呢?」** 

 $**$ 

## **二、大智慧保存自选股票的问题.....**

大智慧保存自选股票是保存在你的电脑里.不是保存在网上.这样你要是在别的电脑 上用同一账号上网是不会有你以前的自选股票的.

 $\alpha$  , and  $\alpha$  , and  $\alpha$  , and

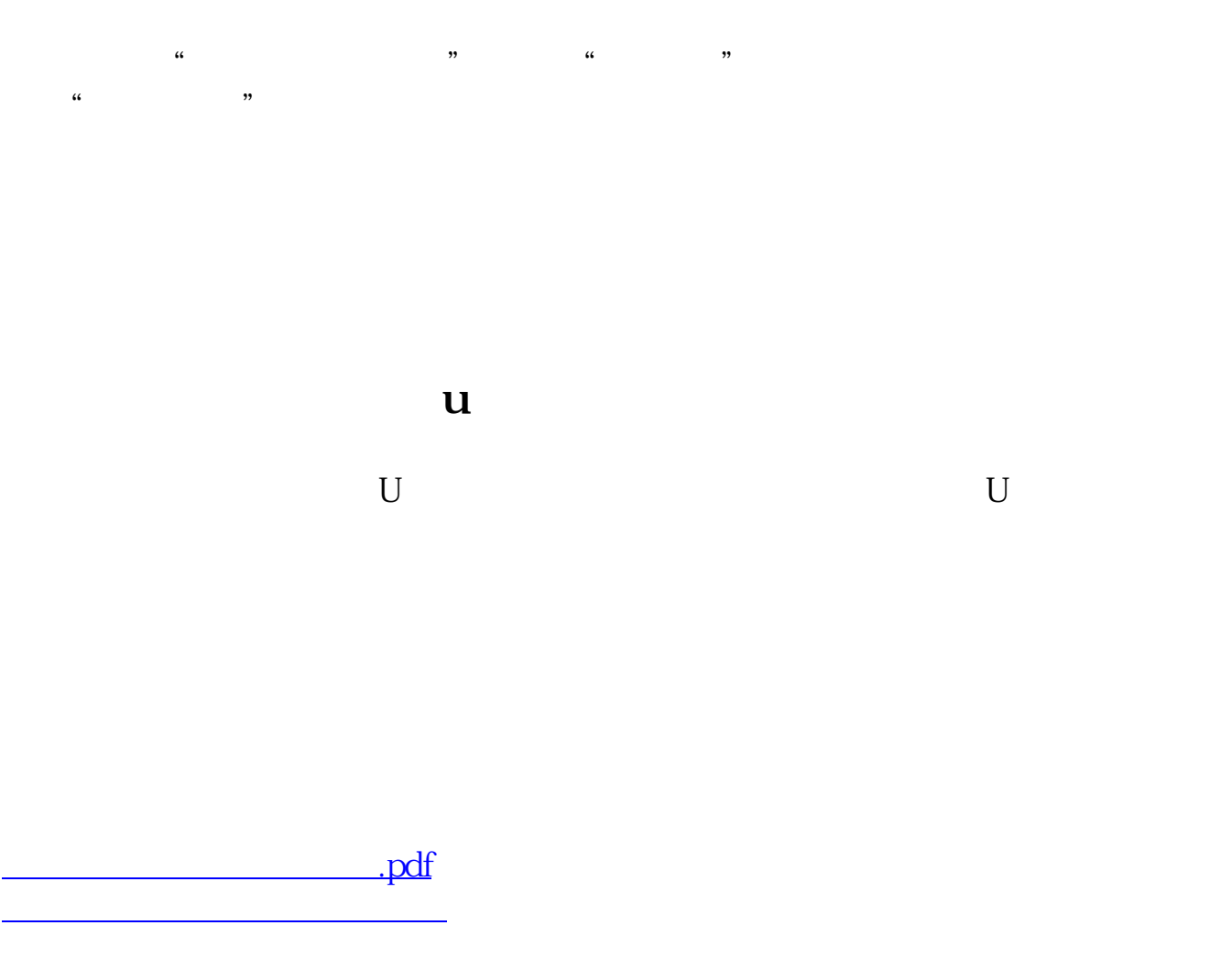

[《高瓴资本为什么购买大量低价股票》](/read/72196417.html) <u>"的话","我们的话</u>?"  $\overline{\phantom{a}}$  ( ) and ( ) and ( ) and ( ) and ( ) and ( ) and ( ) and ( ) and ( ) and ( ) and ( ) and ( ) and ( ) and ( ) and ( ) and ( ) and ( ) and ( ) and ( ) and ( ) and ( ) and ( ) and ( ) and ( ) and ( ) and ( ) and ( [下载:怎样保存自选股票.doc](/neirong/TCPDF/examples/output.php?c=/read/18891286.html&n=怎样保存自选股票.doc) [更多关于《怎样保存自选股票》的文档...](https://www.baidu.com/s?wd=%E6%80%8E%E6%A0%B7%E4%BF%9D%E5%AD%98%E8%87%AA%E9%80%89%E8%82%A1%E7%A5%A8)

<u><https://www.gupiaozhishiba.com/read/18891286.html></u>